## Функционал ядра обработки 1С

Последние изменения: 2024-03-26

## Функционал ядра разбит на 3 крупных блока:

- 1. Работа с настройками обмена (настройки [бизнес-процессов](https://www.cleverence.ru/support/category:821/), [торговых](https://www.cleverence.ru/support/26640/?cat=1472) объектов, [глобальных](https://www.cleverence.ru/support/97064/?cat=1472) параметров, отборов документов и справочников в разрезе торговых объектов и типов обмена и т.д.).
- 2. Выгрузка [справочников](https://www.cleverence.ru/support/category:822/) в режимах онлайн, оффлайн и по регламенту согласно настройкам обмена.
- 3. [Выгрузка/загрузка](https://www.cleverence.ru/support/category:823/) документов из 1С в Mobile SMARTS согласно настройкам обмена.

Все остальные блоки являются вспомогательными для работы с этими 3 блоками.

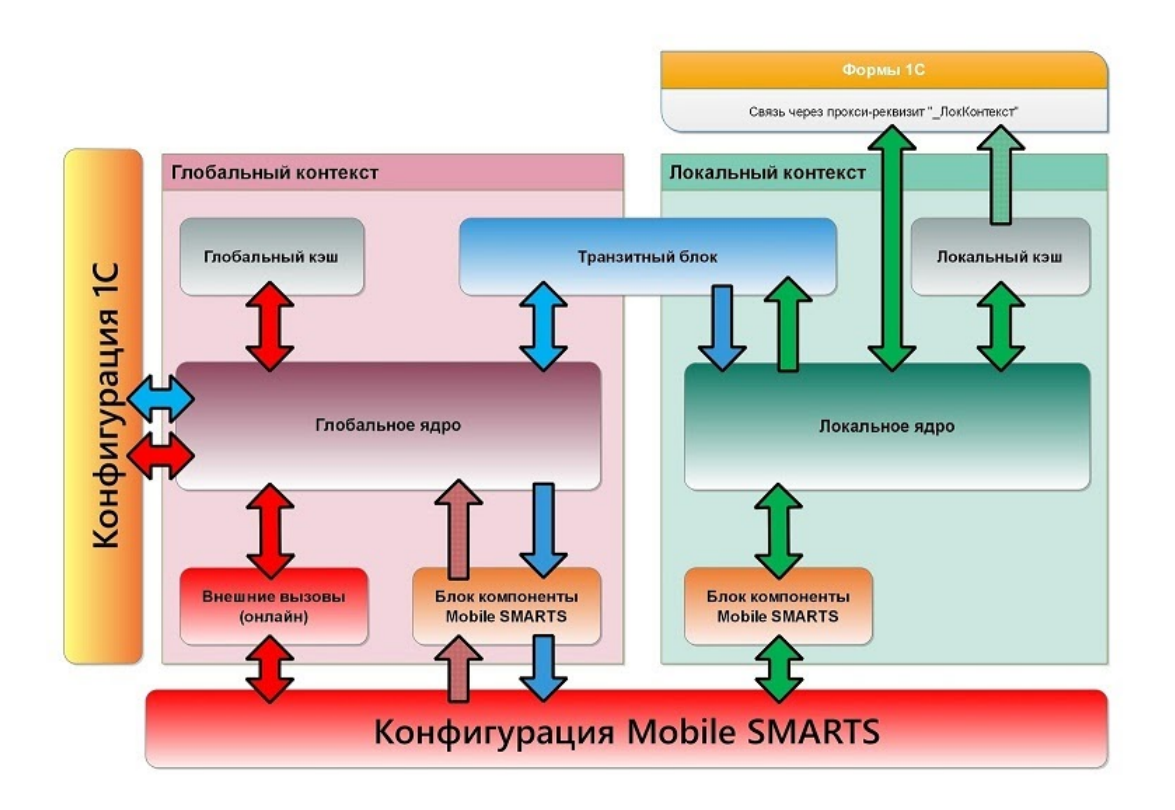

- 1. **Транзитный блок** расположен на клиенте, нужен для передачи управления на сервер (при необходимости), параметры и результат функции передаются через временное хранилище
- 2. **Блок сохранения/восстановления настроек подключения и параметров текущего узла в хранилище общих настроек** (далее - ХОН) — доступно только на сервере, с клиента доступны через транзитный блок.
- 3. **Программный интерфейс для работы напрямую с MS (API)** полностью дублируются на клиенте и на сервере, т.к. база Mobile [SMARTS](https://www.cleverence.ru/support/17309/) может быть зарегистрирована на клиенте либо на сервере 1С. Фактически, это обмен данными с Mobile SMARTS непосредственно через [COM-объекты](https://www.cleverence.ru/devlib/TerminalConnector_v3/index.html) и вызовы их методов: терминал коннектор, база, настройки, сторадж коннектор, среда.
	- сохранение/восстановление настроек, удаление настроек, получение настроек по умолчанию;
	- выгрузка справочников (номенклатуры и доп.таблиц);
	- обмен документами выгрузка, загрузка, удаление, получение списков документов;
	- служебные получение списка баз, базы по ид, настроек базы, получение текста ошибки, метаданных документов, пользователей, шаблонов [весового](https://www.cleverence.ru/support/category:1430/) товара.
- 4. **Клиентские и серверные обёртки для работы с настройками MS:**
- вызывают соответствующие методы API MS (инициализация кэшей, чтение, установка настроек, запись/чтение из кэша, получение настроек по умолчанию);
- ВСПОМОГАТЕЛЬНЫЕ МЕХАНИЗМЫ:
- ТОЛЬКО КЛИЕНТСКИЕ МЕТОДЫ: сохранения/восстановления из файла таблиц из форм список, либо отдельных элементов таблиц из форм настроек.
- 5. Клиентские и серверные методы выгрузки справочников и номенклатуры:
	- методы для получения данных из 1С есть ТОЛЬКО НА СЕРВЕРЕ, т.к. только оттуда можно получить данные из базы, поэтому они вызываются с клиента через транзитный блок;
	- о также методы для формирования текстов запроса, работы с СКД, постобработка таблиц данных выполняются ТОЛЬКО НА СЕРВЕРЕ;
	- методы для взаимодействия с API MS одинаковые на клиенте и сервере.
- 6. Работа с документами 1С аналогично п.5, получение документов из 1С, запись в 1С, получение списка документов и т.д. выполняется ТОЛЬКО НА СЕРВЕРЕ, с клиента вызываются через транзитный блок
- 7. Внешние вызовы выполняются только на сервере или внешнем соединении, нужны для работы ТСД в онлайн-режиме. В свою очередь, решают следующие задачи:
	- получение актуальных данных справочников из 1С согласно настройкам отборов,
	- получение списка документов 1С согласно настройкам отборов,
	- выгрузка документа 1С в Mobile SMARTS для его набора на терминале.
	- загрузка (завершение) документа из Mobile SMARTS в 1С.

## Не нашли что искали?

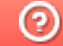

Задать вопрос в техническую поддержку